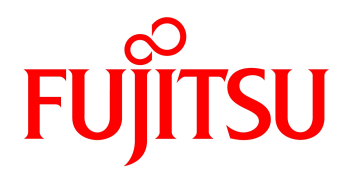

2022 06

# FUJITSU Software Interstage Navigator Server Standard Edition V9.4.1

 $\mathcal{N}$ 

 $SPARC~Servers \hspace{0.1cm}/ \hspace{0.1cm} SPARC~Ent~errj~se~M \hspace{1.2cm}/ \hspace{0.1cm} SPARC~Ent~errj~se~T \hspace{1.2cm}/ \hspace{0.1cm}$ 

FMV  $/$ 

Solaris 11(64bit) / Solaris 10(64bit)

Windows 10(64-bit) / Windows 10 / Windows 8.1(64-bit) / Windows 8.1 / Windows 8(64-bit) / Windows  $8 /$  Windows  $7(64 \text{ bit}) /$  Windows  $7 /$  Windows Vista

1. セールスポイント

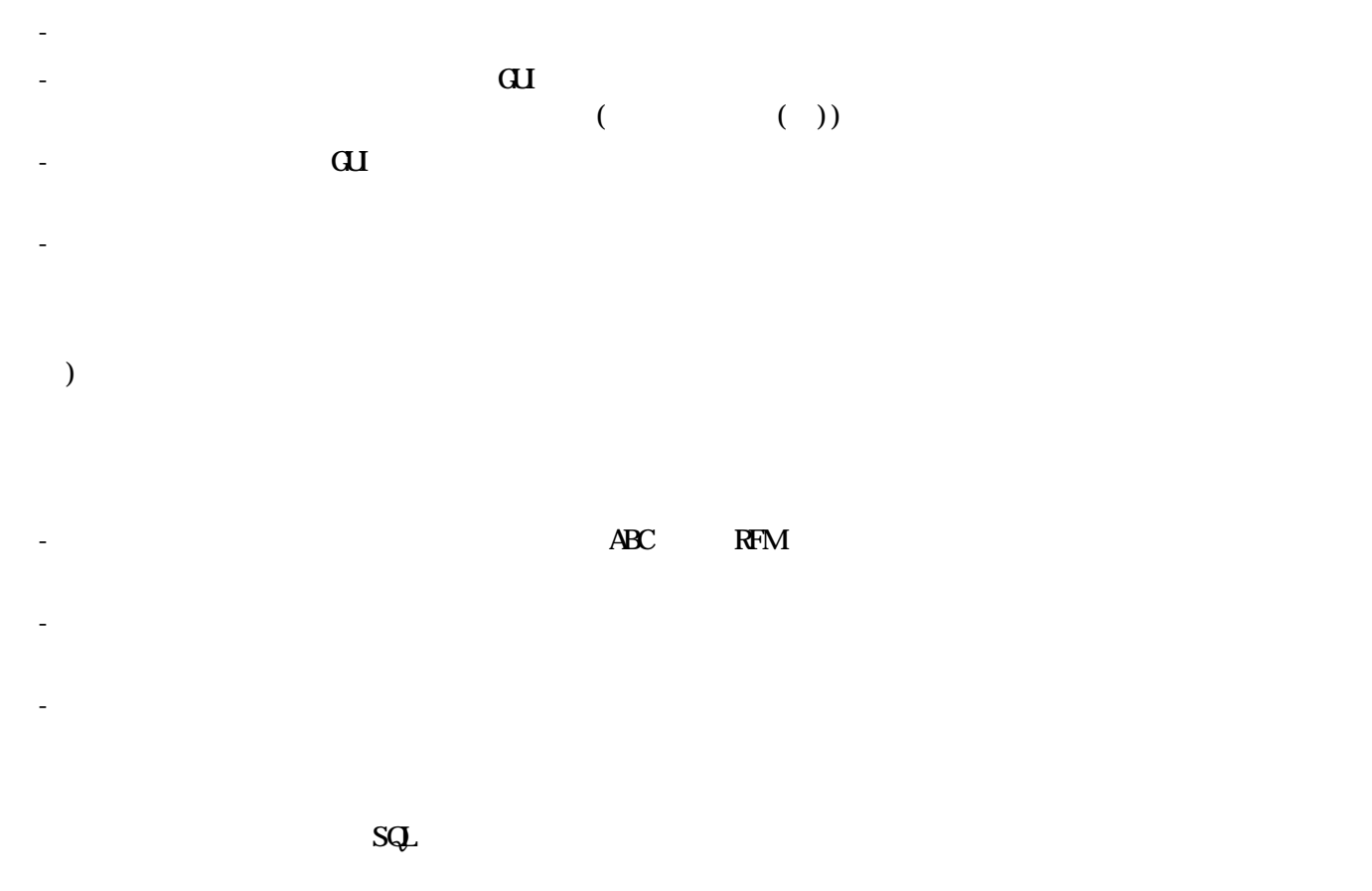

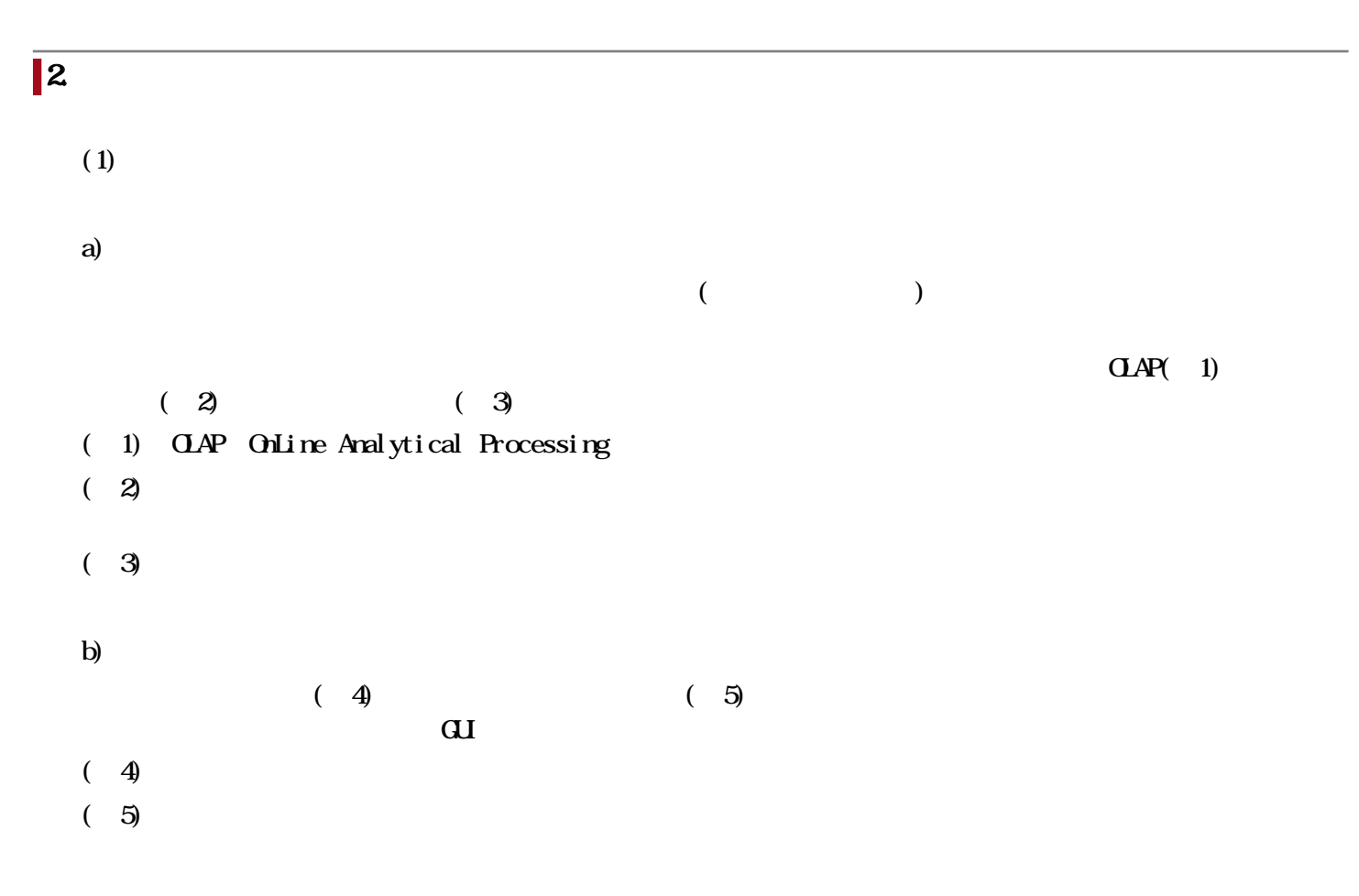

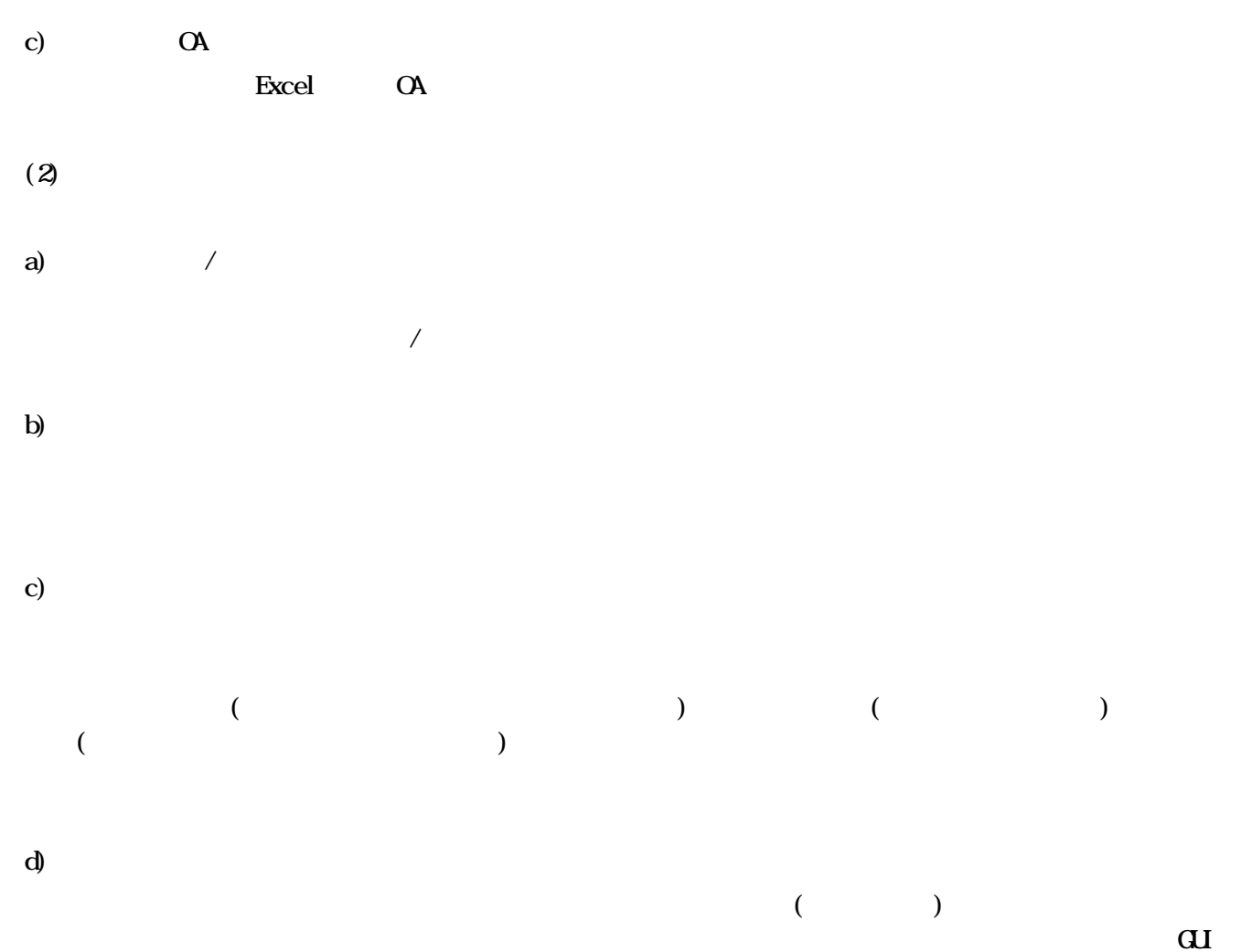

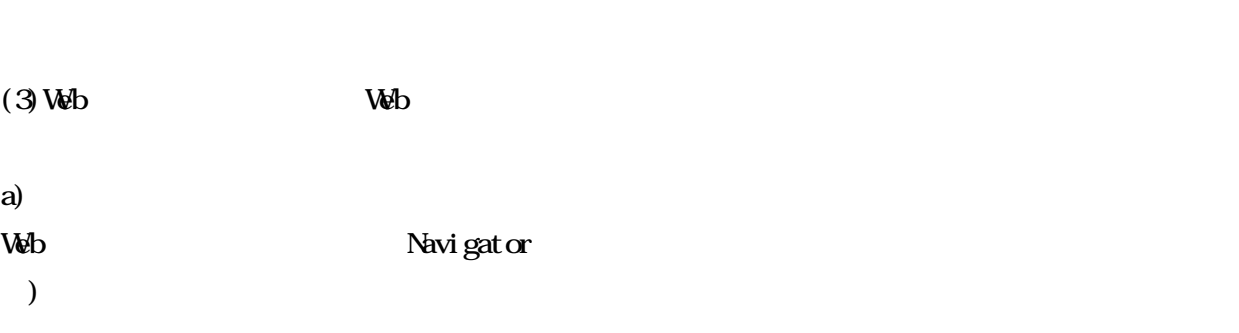

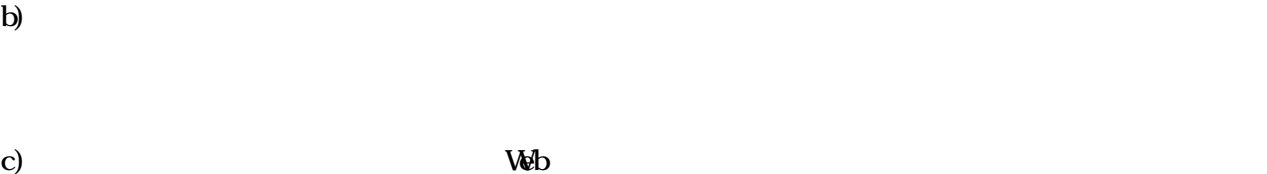

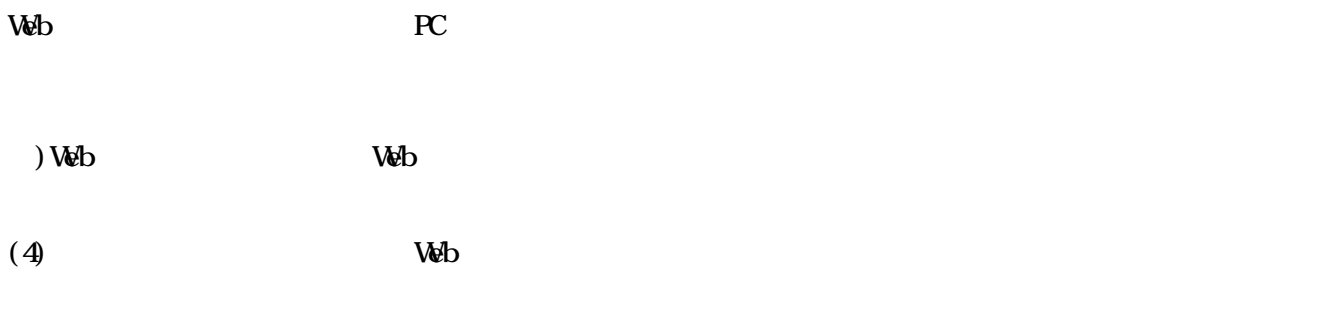

a)

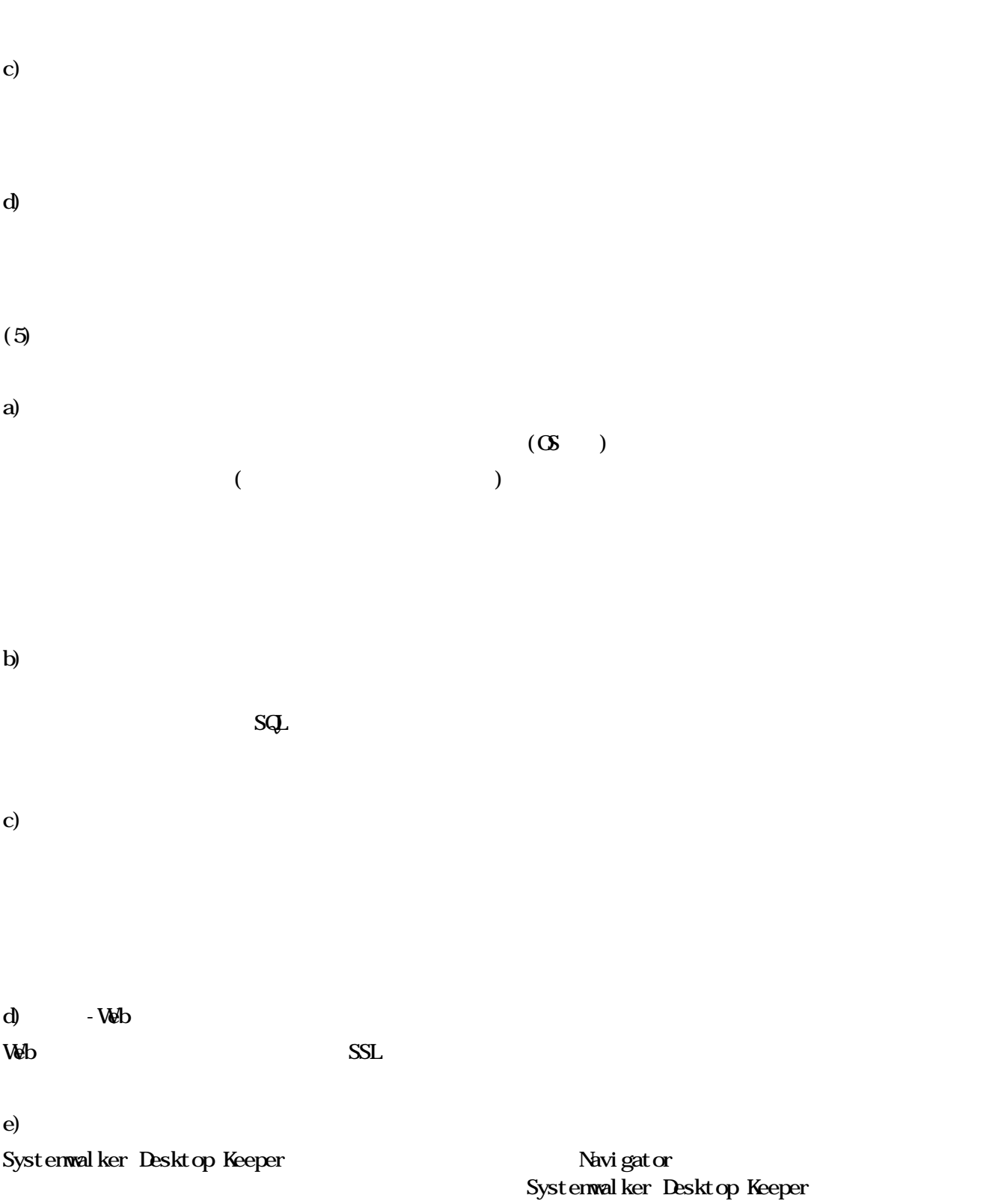

 $b$ 

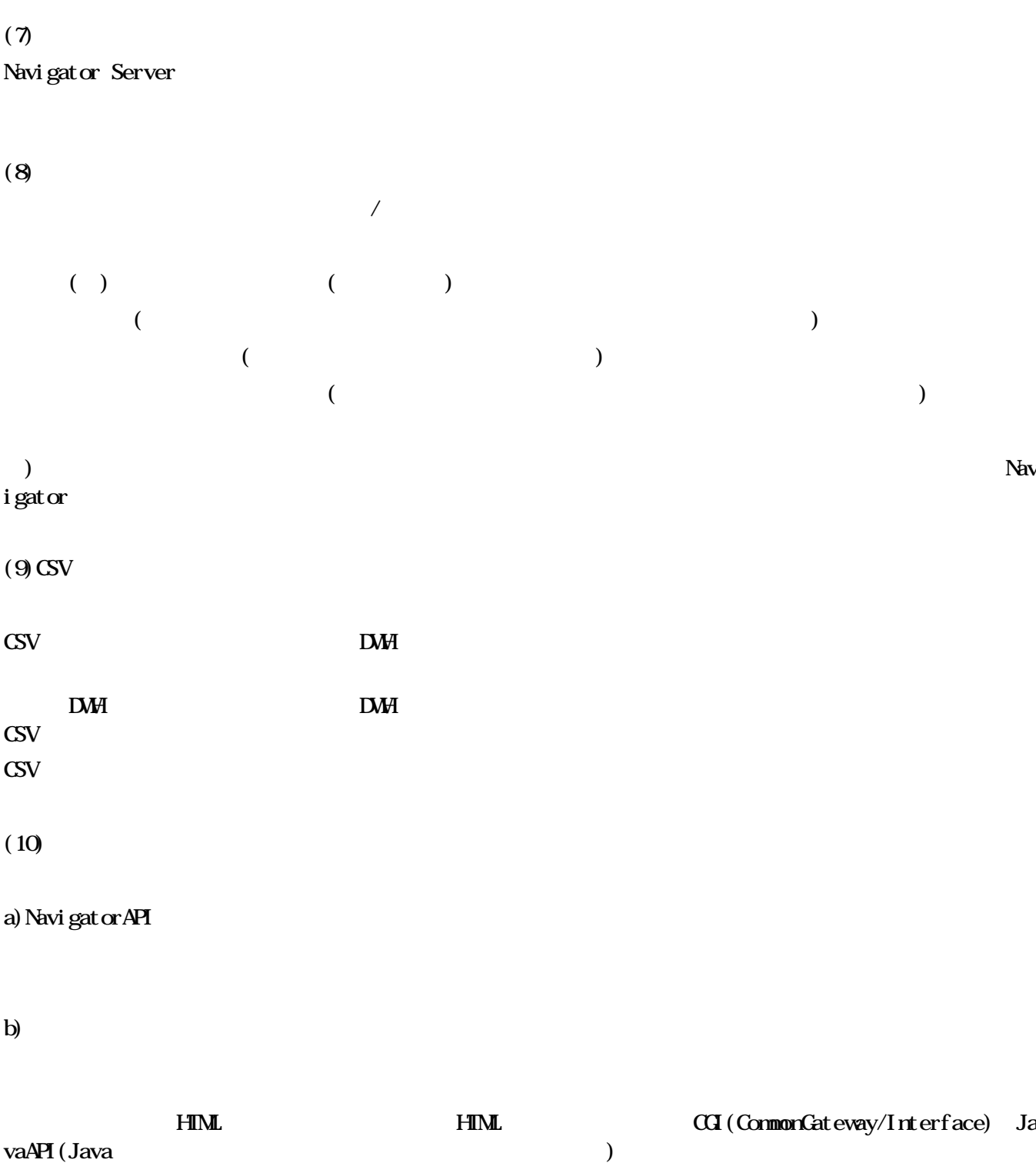

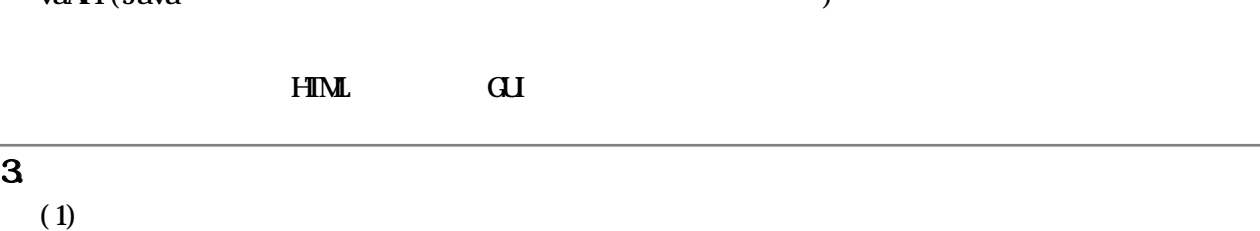

OAツールとシームレスに連携ができるため、管理表や分析表をOAツールなどで作成している利用者は、使  $\mathcal{O}_A$  $(2)$ 

 $\mathbf{Web}$ 

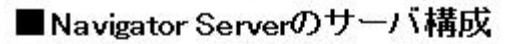

システム/機能構成図

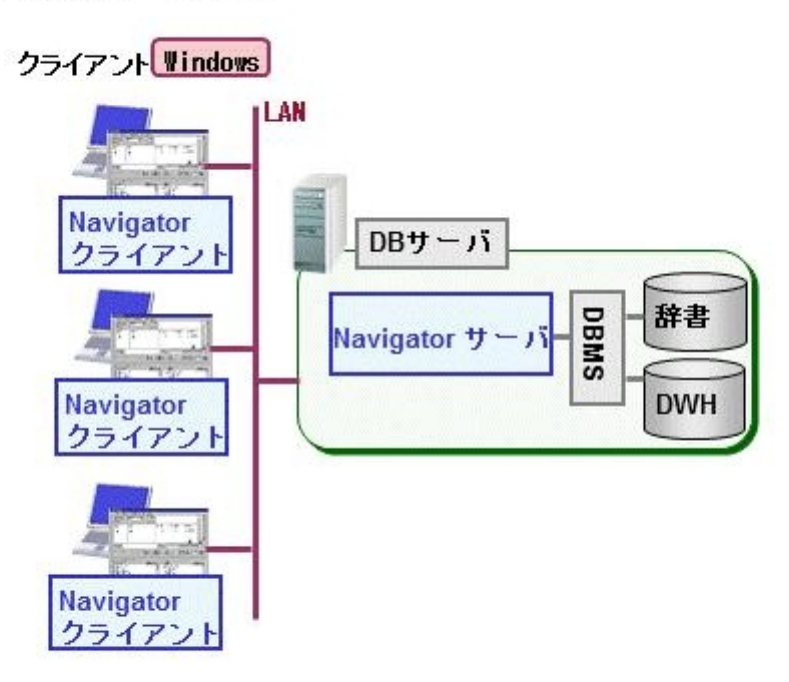

■Webブラウザを利用する場合のサーバ構成(Webコンポーネント)

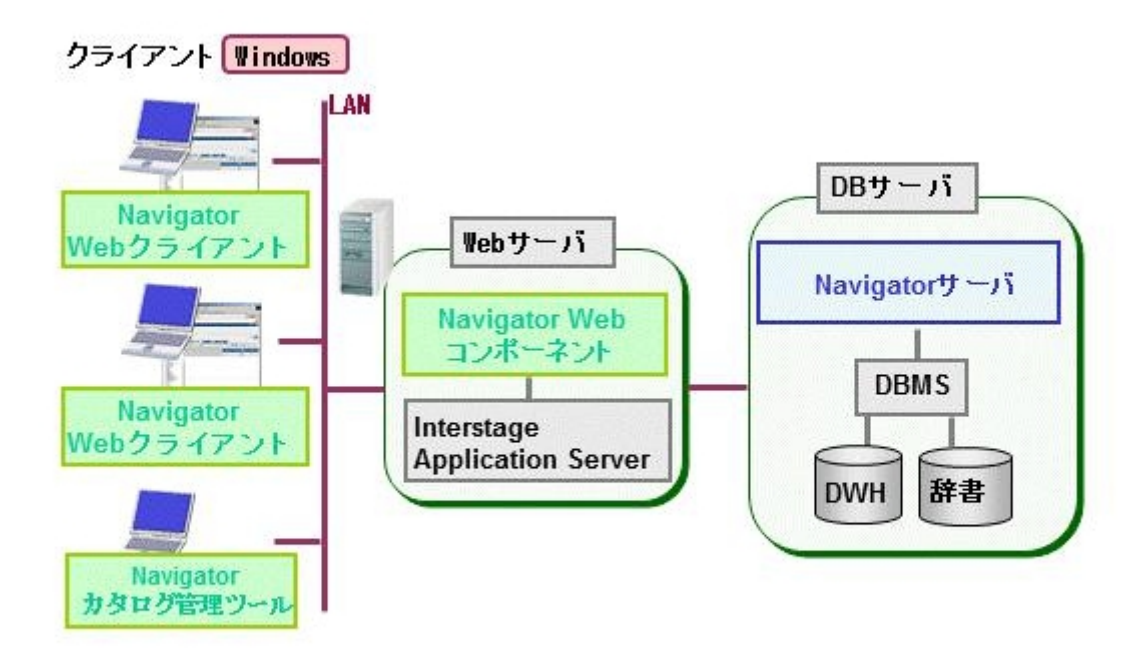

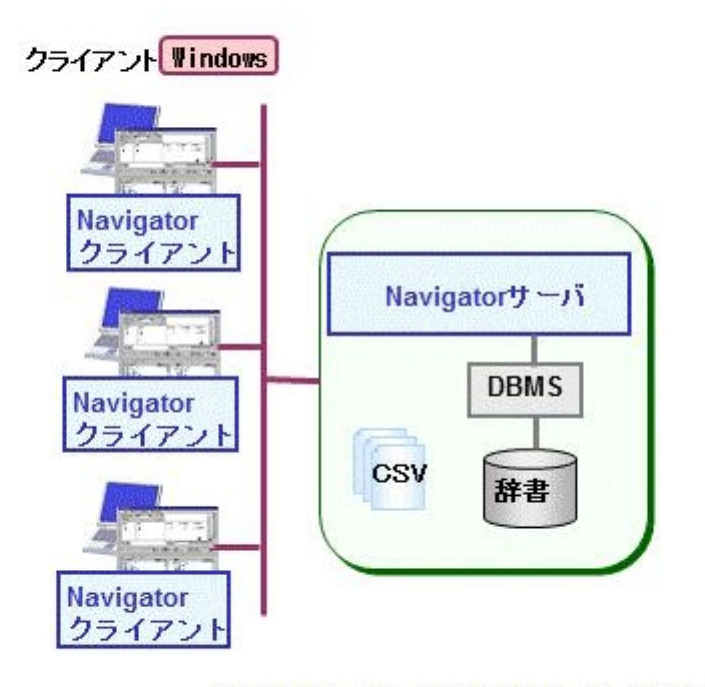

※クライアントは、Webクライアントからも利用できます。

■Webコンポーネントを負荷分散する場合

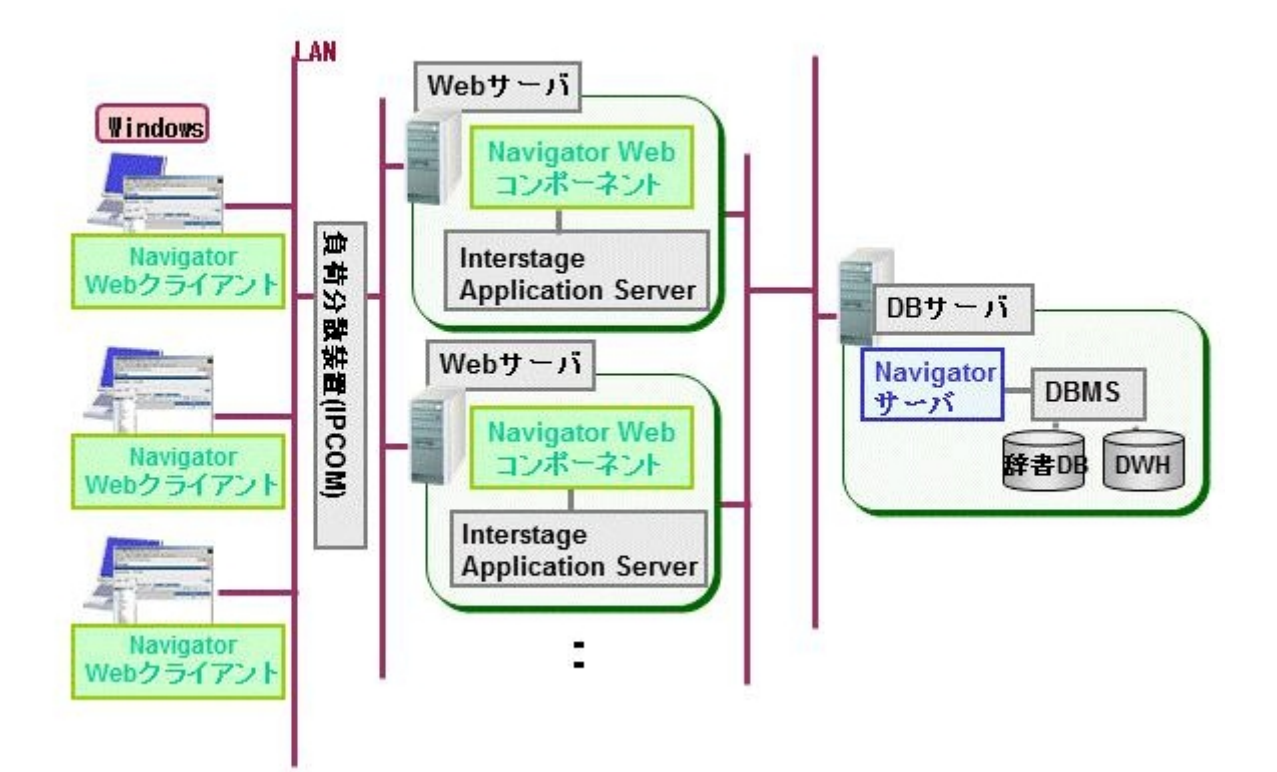

```
V9.4.0 V9.4.1
```
## $1.$

Symfoware Server Standard Edition V12 (Open ) ( ) Symfoware Server Enterprise Edition V12 (Open ) ( ) Symfoware Server Enterprise Edition V12 (Native)  $($  ) Open Oracle Database Standard Edition 2 R12.1.0 FUJITSU Integrated System PRIMEFLEX for HA Database SX3

## 2. Office

**Office** Microsoft Word2016 Microsoft Excel 2016

## 3. Windows 10 Windows  $10(64 \text{ bit})$

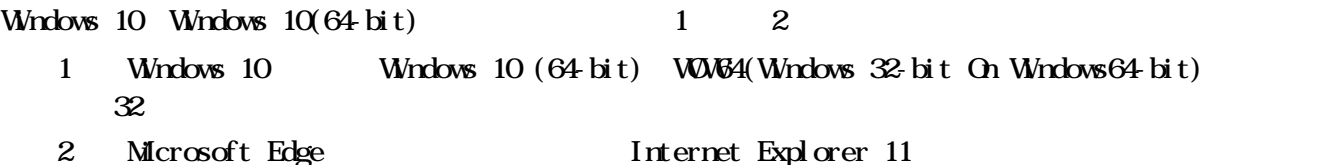

### $\vert$  4. Visual Studio 2015

Visual Studio 2015

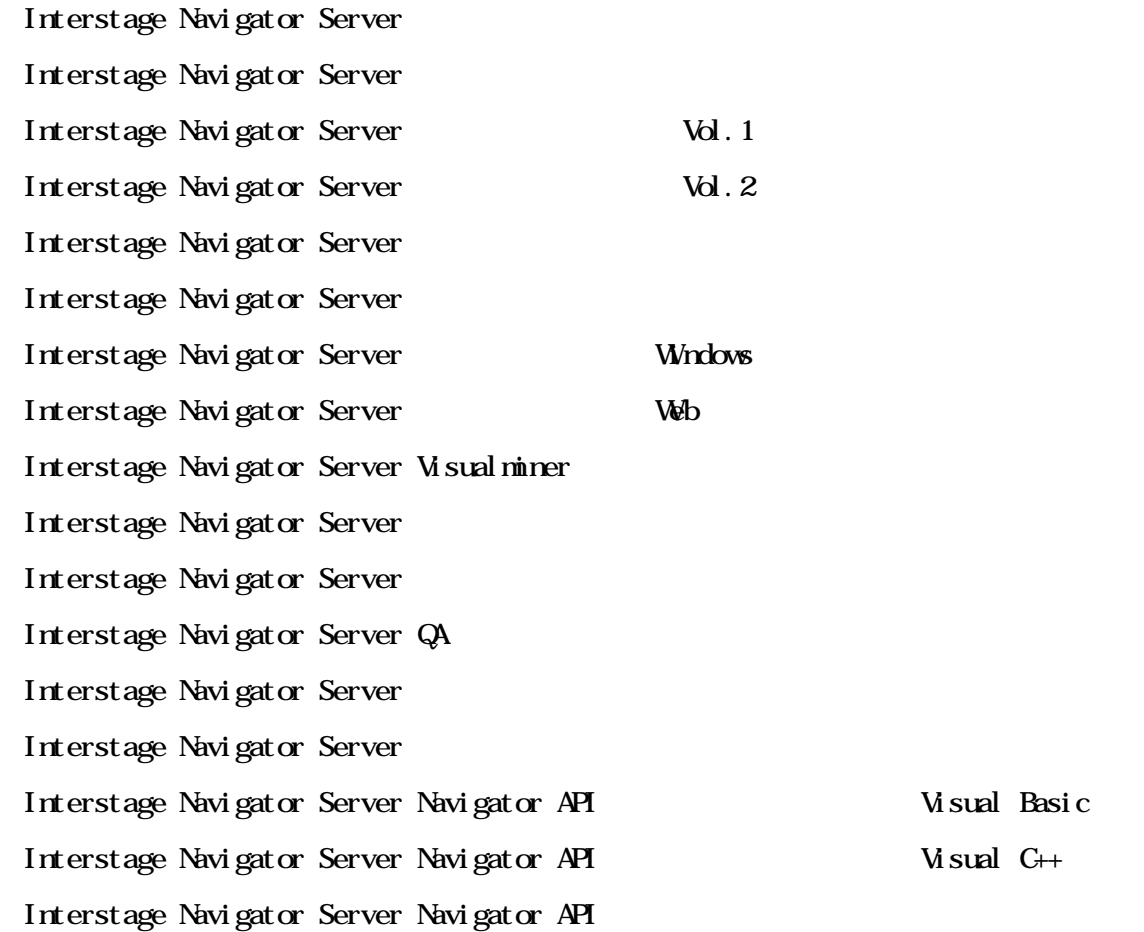

Interstage Navigator Server Standard Edition V9.4.1

Interstage Navigator Server Standard Edition 1 24 V9

SupportDesk Standard

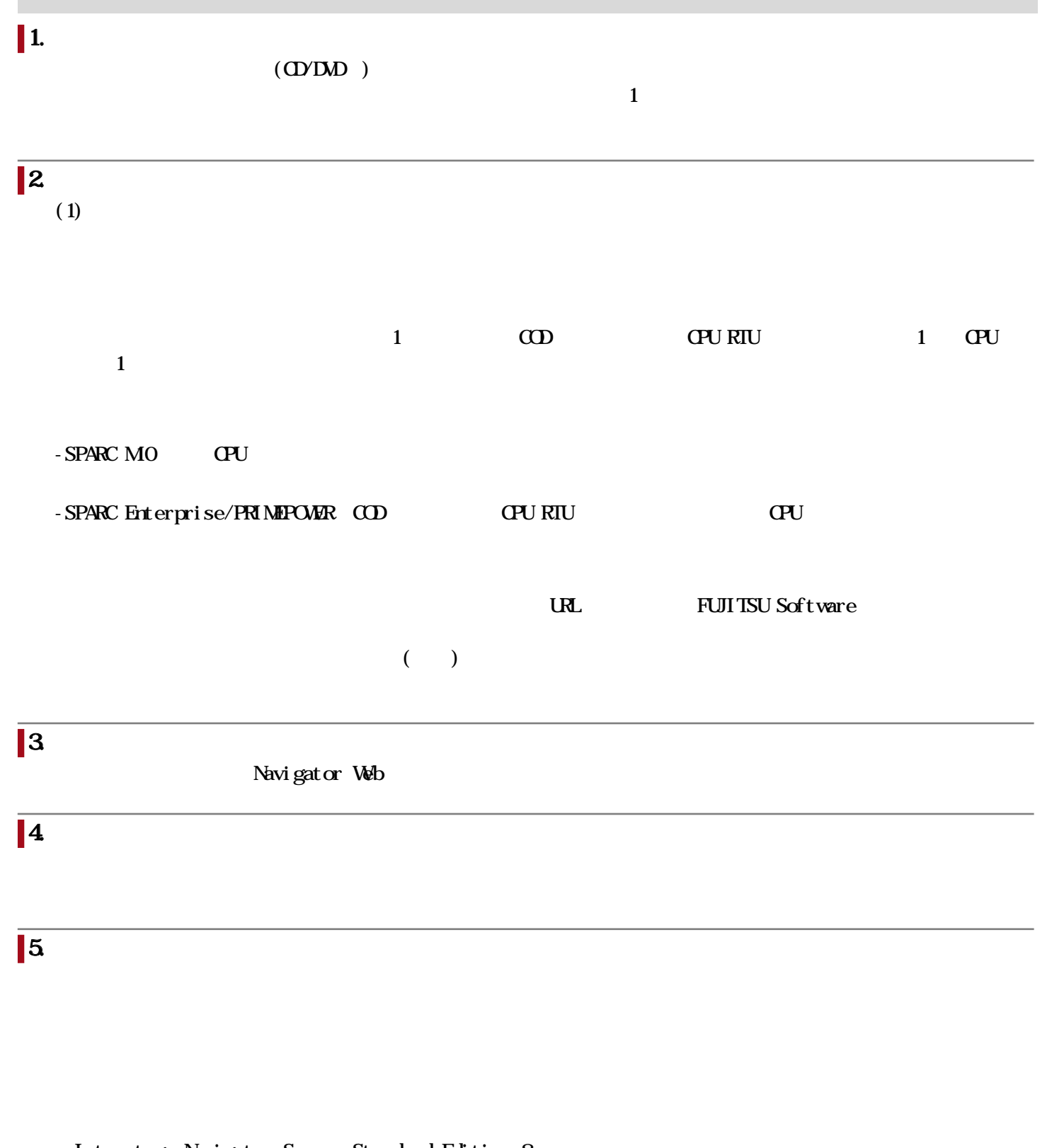

- Interstage Navigator Server Standard Edition 8.x
- Interstage Navigator Server Standard Edition 7.x
- Interstage Navigator Server Standard Edition 6.x

## $\begin{bmatrix} 6 & 7 \end{bmatrix}$

Interstage Navigator Server Standard Edition 7.x Support Desk

Support Desk

Symfoware Server Enterprise Extended Edition V8/V9/V10/V11 Symfoware Server Enterprise Edition V8/V9/V10/V11 Symfoware Server Enterprise Edition V12 (Native Symfoware Server Standard Edition V8/V9/V10/V11 Symfoware Server Standard Edition V12 (Native) Oracle Database Enterprise Edition R10.2.0/R11.1.0/R11.2.0/R12.1.0/R12.2.0 Oracle Database Standard Edition 10.2.0/R11.1.0/R11.2.0/R12.1.0 Oracle Database Standard Edition One R10.2.0/R11.1.0/R11.2.0/R12.1.0 Oracle Database Standard Edition 2 R12.1.0/R12.2.0  $\alpha$  is the state  $\alpha$  is the state  $\alpha$  is the  $\alpha$  is the  $\alpha$  is the  $\alpha$  is the  $\alpha$  is the  $\alpha$ Symfoware Server Standard Edition V12 (Open ) Symfoware Server Enterprise Edition V12 (Open  $\qquad$  ) Symfoware Analytics Server Standard Edition V12 DataDirect Connect ODBC Driver for Server 3.6 Symfoware Server RDA-SV ( ) Navigator Server  $32$ bit Sybase  $IQ$   $15/16$ 

FUJITSU Integrated System Analytics Ready FUJITSU Integrated System PRIMEFLEX for Analytics FUJITSU Integrated System HA Database Ready SX1/SX2(Open SQL FUJITSU Integrated System PRIMEFLEX for HA Database SX3(Open SQL

## $\parallel$  2. Web

(Oracle Solaris)

1.  $\blacksquare$ 

Interstage Application Server Standard-J Edition V9/V10/V11 (32bit) Interstage Application Server Enterprise Edition V9/V10/V11 (32bit)

## 3. **International and all and all and all and all and all and all and all and all and all and all and all and a**

Interstage Charset Manager Standard Edition Agent V8/V9

## $4.$

#### (Windows)

Interstage List Creator Workstation V8/V9 Interstage List Creator Enterprise Edition V8/V9/V10 Interstage List Creator Standard Edition V8/V9/V10

(Oracle Solaris)

Interstage List Creator Enterprise Edition V8/V9/V10 Interstage List Creator Standard Edition V8/V9 /V10

#### $5.$

#### FENCE-PRO

Systemwalker Desktop Keeper Base Edition V12.0/V13 Systemwalker Desktop Keeper Standard Edition V12.0/V13 Systemwalker Desktop Keeper V14g/V15

## 6. NavigatorAPI

Visual Studio Professional 2010/2012/2013/2015 Visual Studio Premium 2010/2012/2013 Visual Studio Ultimate 2010/2012/2013 Visual Studio Enterprise 2015

## $\blacksquare$ 7. OA

 $(1)$ 

Microsoft Excel 2007/2010/2013/2016

#### $(2)$

Microsoft Word 2007/2010/2013/2016

### $1.$ Interstage Navigator Server (V8.0)

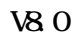

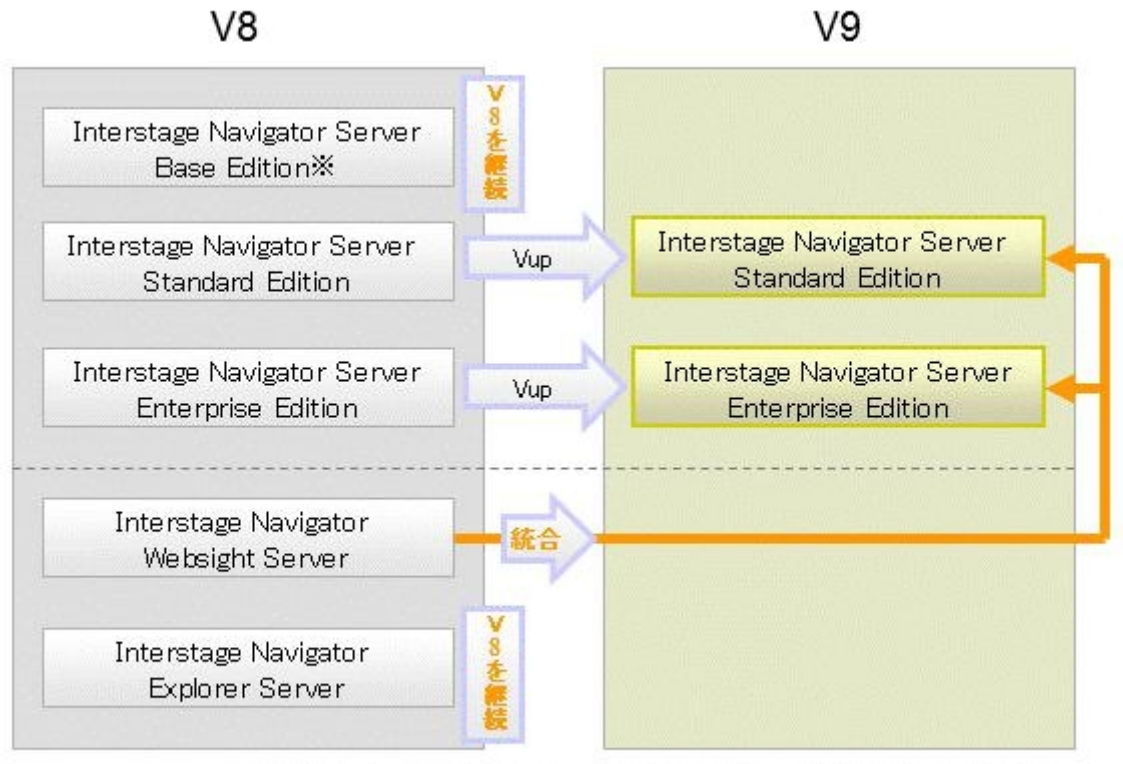

※Interstage Navigator Server Standard Edition V9への移行バスを用意しています。

## 2. Websight

Websight

## $(1)$

Interstage Application Server Standard-J Edition V8/V9 32bit Interstage Application Server Enterprise Edition V8/V9 32bit

 $(2)$   $\bullet$ 

Oracle Solaris 10

### $(3)$  CS

Wndows Vista Windows 7

#### $(4)$

Microsoft Internet Explorer 9/11

 $(5)$  Java

Interstage Application Server Java

Symfoware Server Enterprise Extended Edition V8/V9/V10/V11 Symfoware Server Enterprise Edition V8/V9/V10/V11 Symfoware Server Enterprise Edition V12 (Native) Symfoware Server Standard Edition V8/V9/V10/V11 Symfoware Server Standard Edition V12 (Native Oracle Database Enterprise Edition R10.2.0/R11.1.0/R11.2.0/R12.1.0/R12.2.0 Oracle Database Standard Edition R10.2.0/R11.1.0/R11.2.0/R12.1.0 Oracle Database Standard Edition One R10.2.0/R11.1.0/R11.2.0/R12.1.0 Oracle Database Standard Edition 2 R12.1.0/R12.2.0  $\alpha$  is the state  $\alpha$  is the state  $\alpha$  is the  $\alpha$  is the  $\alpha$  is the  $\alpha$  is the  $\alpha$  is the  $\alpha$ Symfoware Server Standard Edition V12 (Open ) Symfoware Server Enterprise Edition V12 (Open ) Symfoware Analytics Server Standard Edition V12 DataDirect Connect ODBC Driver for Server 3.6 Symfoware Server RDA-SV ( ) Navigator Server 32bit Sybase IQ 15/16 FUJITSU Integrated System Analytics Ready FUJITSU Integrated System PRIMEFLEX for Analytics FUJITSU Integrated System HA Database Ready SX1/SX2(Open SQL FUJITSU Integrated System PRIMEFLEX for HA Database SX3(Open SQL

### $\blacksquare$ 4. Web

 $3\,$ 

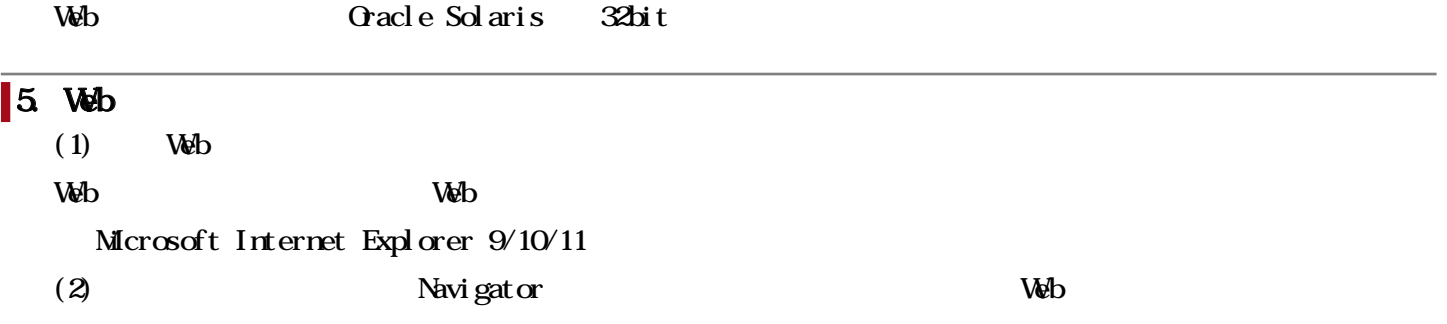

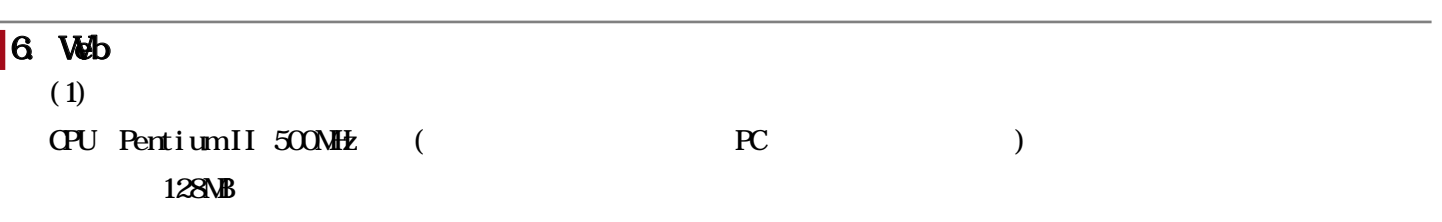

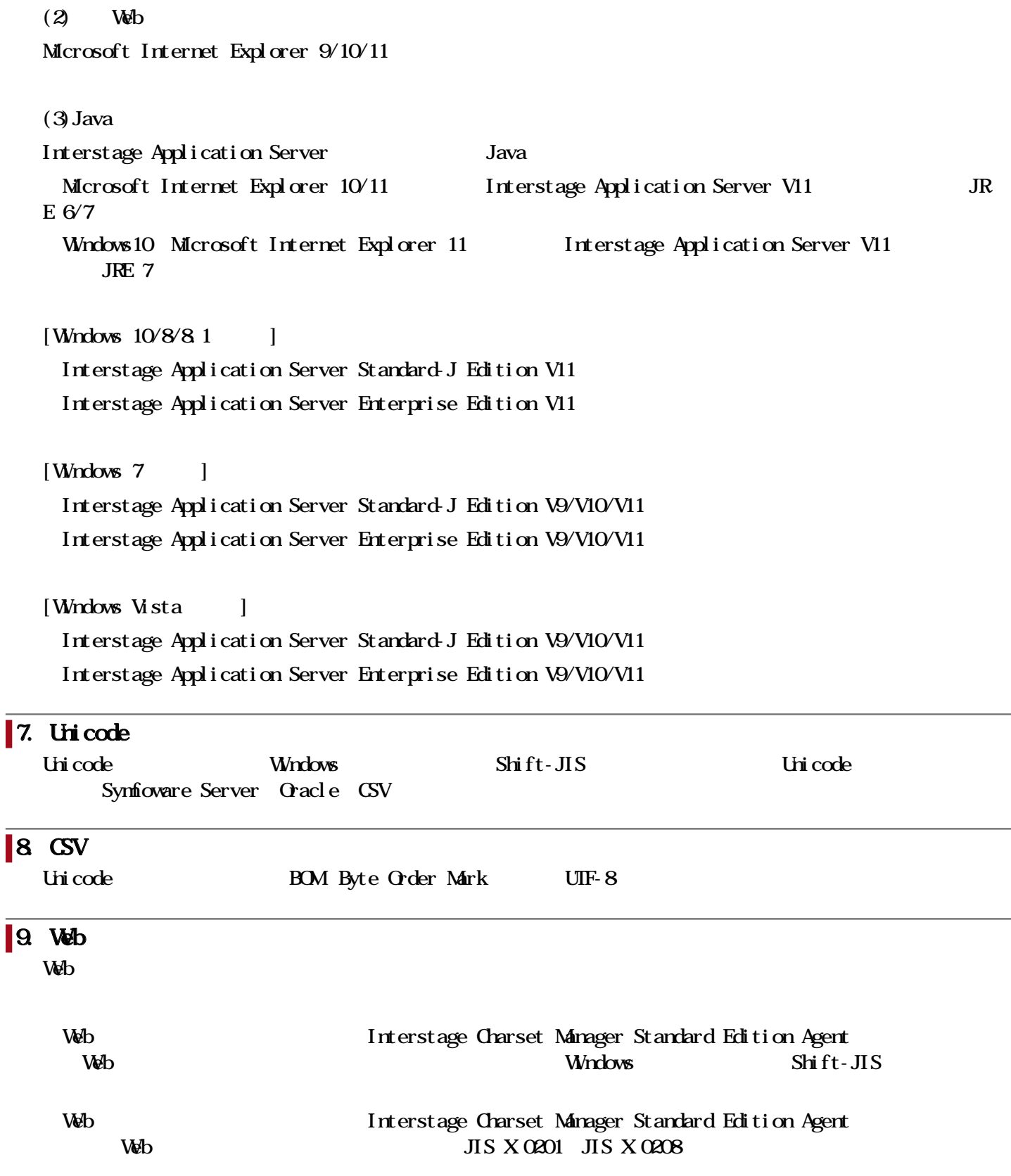

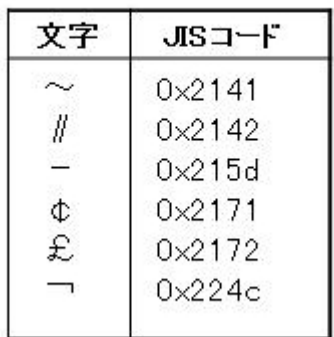

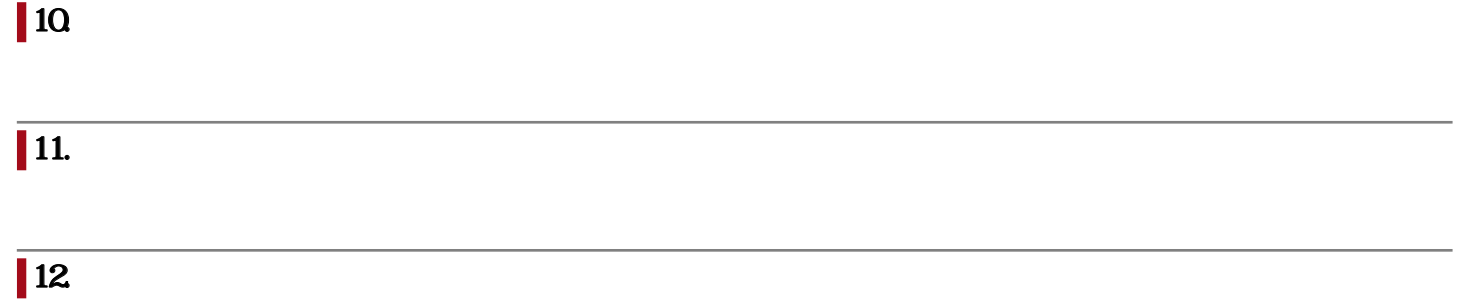

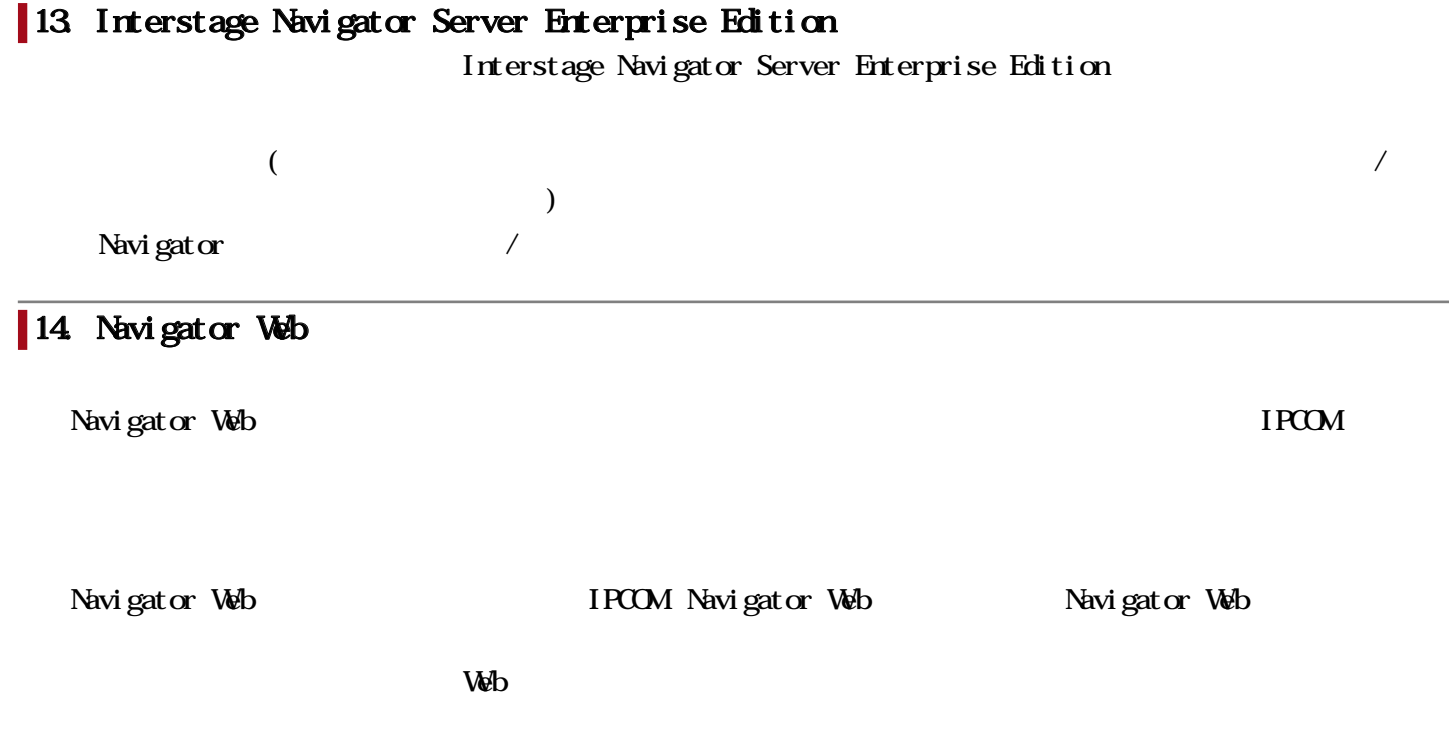

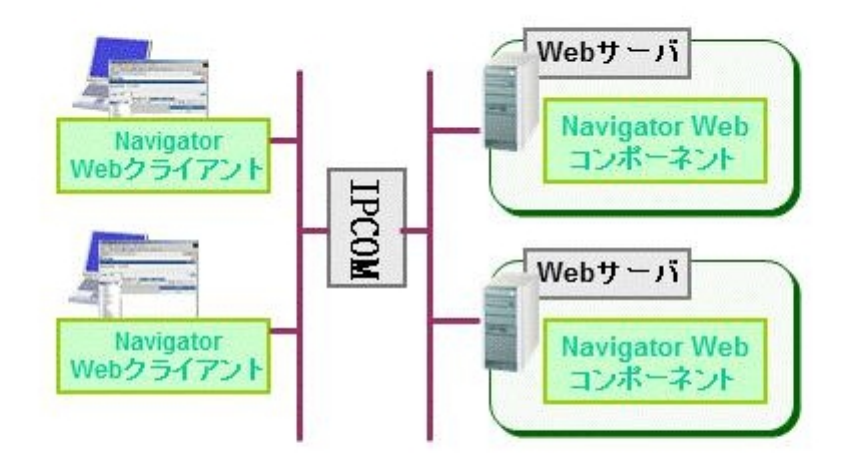

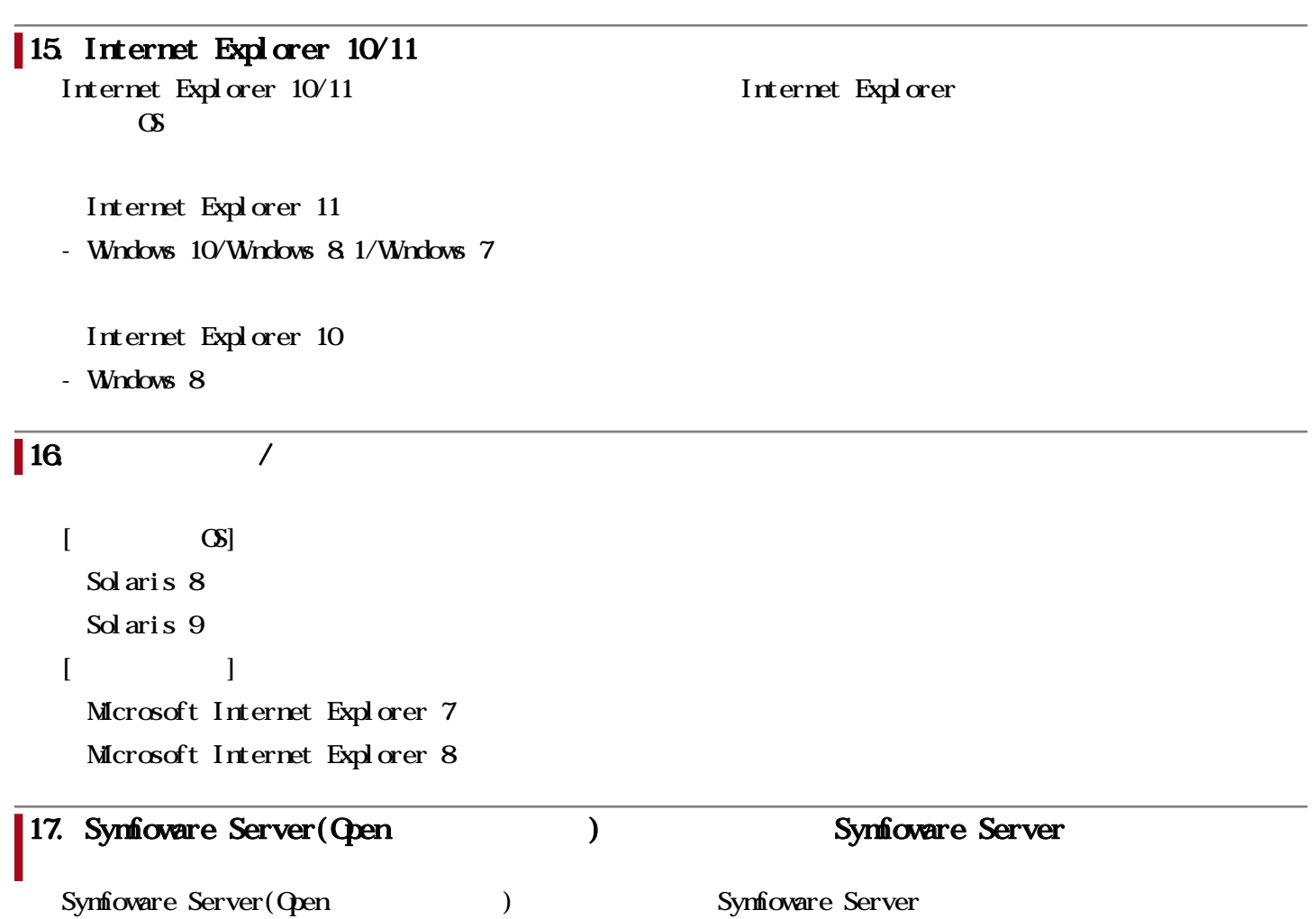

#### 関連URL

ı

## お客様向けURL

#### FUJITSU Software Interstage Navigator Server

Interstage Navigator Server

<http://www.fujitsu.com/jp/products/software/middleware/business-middleware/interstage/products/navigator/>

#### FUJITSU Software

 $/$ 

<https://www.fujitsu.com/jp/products/software/resources/condition/configuration/>

#### FUJITSU Software

<http://www.fujitsu.com/jp/products/software/resources/condition/licensesupport/>